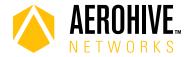

## HiveOS 8.2r6 Release Notes

Release date: May 13, 2019

Hardware platforms supported: AP122, AP122X, AP130, AP150W, AP230, AP245X, AP250, AP550, and AP1130

Management platforms supported: HiveManager 8.2r2 and later, and HiveManager NG 19.4.2.0 and later

#### Known and Addressed Issues

#### Known Issues in HiveOS 8.2r6

| HOS-11615 | An admin cannot add a new NAS (network access server) list unless the local RADIUS server is first disabled and then re-enabled.                                                                                       |
|-----------|----------------------------------------------------------------------------------------------------|
| HOS-11450 | When tunneling wired guest traffic to a DMZ on an AP150W, the clients do not receive the appropriate IP address and tunneling is not successful.                                                                       |
|           | Workaround: Have clients connect to the wireless interfaces for tunneling guest traffic.                                                                                                    |
| HOS-11138 | Enabling Bonjour Gateway on an AP150W, AP122 or AP122X can cause those devices to report excessively high CPU loads.                                                                                                   |
|           | <b>Workaround</b> : Because Bonjour Gateway is a legacy feature, and is generally unnecessary, you can either disable Bonjour Gateway, or relocate Bonjour Gateways to a higher-powered access point such as an AP550. |
| HOS-11087 | On the AP150W, if Client Monitor is performed against multiple clients concurrently, the access point occasionally loses the CAPWAP connection to HiveManager.                                                         |
| HOS-11004 | Remote Packet Capture on the AP150W can only capture traffic from wireless interfaces.                                                                                                    |

### Addressed Issues in HiveOS 8.2r6

| CFD-4059 | HiveManager administrators could not fetch techdata files from access points.                                |
|----------|----------------------------------------------------------------------------------------------------|
| CFD-4043 | HiveOS Access-Requests for RADIUS admin auth did not use the correct Service-Type value of 'Administrative'. |
| CFD-4014 | A file system error caused Aerohive APs to reboot.                                                           |

| CFD-3905 | AP130 Wifi1 radio (5 GHz) sometimes stopped transmitting or receiving, resulting in loss of client connectivity. |
|----------|----------------------------------------------------------------------------------------------------|
| CFD-3892 | Wi-Fi radios of AP250 and AP550 access point were spontaneously reinitializing.                                  |
| CFD-3882 | MDM enrollment of mobile devices was unsuccessful.                                                               |
| CFD-3858 | When disabled, the embedded web server continued to respond on the mgt0 interface.                               |

| CFD-3836 | Remote AP250 access points were unable to join domains.                                                                                                    |
|----------|----------------------------------------------------------------------------------------------------|
| CFD-3812 | AP configured to use aggregate Ethernet interfaces require 802.11at power, but were reporting using only 802.11af power, which resulted in unstable client connectivity. |
| CFD-3695 | After upgrading from HiveOS 6.5r10 to HiveOS 8.2r4, AP230 access points were spontaneously rebooting and reverting back to HiveOS 6.5r10.                                |
| CFD-3687 | AP230 access points were spontaneously rebooting without apparent cause.                                                                                                 |
| CFD-3673 | DFS was enabled on AP1130 access points, even when DFS was disabled in the radio profile.                                                                                |
| CFD-3667 | AP130 access points running HiveOS 8.2r3 were rebooting.                                                                                                    |
| CFD-3599 | AP250 and AP550 access points were exhibiting high CPU utilization when using GRE tunnels.                                                                               |
| CFD-3574 | Client devices were losing connectivity when connected to AP150W access points on the 2.4 GHz interface.                                                                 |
| CFD-3561 | CRC error airtime percent appeared with the incorrect value.                                                                                                    |
| CFD-3549 | The login success page redirection URL was used for both Login Successful and Registration Successful results.                                                           |
| CFD-3528 | EIRP power appeared with the incorrect value.                                                                                                    |
| CFD-3516 | The voice call setup process was unsuccessful because of ARP cache IP address mismatch.                                                                                  |
| CFD-3459 | 64-bit values queried for the 1.3.6.1.2.1.31.1.1.10.6 OID using SNMP were truncated, leaving only the low-order 32 bits.                                                 |

| CFD-3513 | User groups that existed within nested OUs were not properly added for LDAP server attribute mapping.                                                                                          |
|----------|----------------------------------------------------------------------------------------------------|
| CFD-3511 | When an admin entered the show station command with ARP proxy disabled, the IP address of client devices that were connecting with a static IP address appeared as 0.0.0.0.                    |
| CFD-3472 | Some devices running spectrum analysis incorrectly reported interference sources.                                                                                                    |
| CFD-3470 | When iPhones attempted to reconnect to an SSID with auto-join disabled, the AP sometimes returned the following error instead of connecting to the SSID: Incorrect password for <ssid>.</ssid> |
| CFD-3461 | Some outbound traffic to international subnets contained the IP address of the AP as the source address.                                                                                       |
| CFD-3460 | When WMM was disabled on an SSID, AP122, AP130, and AP230 access points were unable to associate to the SSID.                                                                                  |
| CFD-3439 | SNMP did not function properly after rebooting the device when the SNMP server was configured to use the domain name.                                                                          |
| CFD-3414 | UPA (Use Policy Acceptance) authentication does not work properly when also using PPSK.                                                                                                    |
| CFD-3396 | The default captive web portal IP address redirected users to the Cloudfare DNS website.                                                                                                    |
| CFD-3376 | After updating HiveOS devices to HiveOS 6.5r9a, some users could no longer authenticate using 802.1X authentication.                                                                           |
| CFD-3265 | Fragmented DNSv6 packets were not forwarded to the Wi-Fi interfaces.                                                                                                    |
| CFD-2999 | When connecting to a PPSK SSID after self-registering, the UPA captive web portal did not appear.                                                                                              |

### Addressed Issues in HiveOS 8.2r3

| CFD-3349  | When exporting tech data, AP122 access points did not generate show station output.                                         |
|-----------|----------------------------------------------------------------------------------------------------|
| CFD-3294  | Access points sometimes did not update successfully when static scanning channels were configured to include DFS channels.  |
| CFD-3149  | The Wifi0 interface sometimes did not respond properly to RTS frames sent by client devices.                                |
| CFD-3139  | AP120 and AP230 access points sometimes spontaneously rebooted.                                                             |
| CFD-3129  | In some cases, AP550 access points running HiveOS 8.2r1 frequently rebooted.                                                |
| CFD-2832  | AP250 access points running HiveOS 8.2r1were rebooting.                                                                     |
| CFD-2781  | AP550 access points erroneously reported high utilization, which appeared in the HiveManager spectrum analysis displays.    |
| CFD-2644  | AP230 access points classified 802.1p traffic properly, but did not properly classify some DiffServ traffic.                |
| HOS-12634 | Zero-DFS did not function properly on AP150W, AP250, and AP550 access points running HiveOS 8.2r1.                          |
| HOS-12259 | APs running HiveOS 8.2r1 sometimes did not detect neighboring devices running on other channels during background scanning. |
|           |                                                                                                    |

| CFD-3208             | When using self-registration with captive web portal, the captive web portal did not appear on client devices running Android 7.1 or later, preventing successful registration. |
|----------------------|----------------------------------------------------------------------------------------------------|
| CFD-3181             | HiveOS devices did not properly respond to some Disconnect-Request and Change-of-Authorization packets.                                                                         |
| CFD-3155             | ID Manager users were unable to authenticate because HiveOS was using an incorrect IDM Proxy address.                                                                           |
| CFD-3140<br>CFD-3129 | AP550 access points sometimes spontaneously rebooted.                                                                                                    |
| CFD-3139             | AP130 and AP230 access point sometimes spontaneously rebooted.                                                                                                    |
| CFD-3103             | The HiveManager PPSK import process did not import email addresses that use the .asia domain.                                                                                   |
| CFD-3102             | In some cases, Disconnect-Request and CoA packets were not processed properly, resulting in persistent retries.                                                                 |
| CFD-3061             | The RADIUS Service-Type attribute was not set properly within Access-Request and Accounting-Request packets.                                                                    |
| CFD-3042             | IP-Policy Layer 7 IPv6 rules whose source address value was "any" did not function properly.                                                                                    |
| CFD-3035             | Devices running HiveOS 8.1 sometimes raised alarms in HiveManager when using RADIUS with attribute mapping.                                                                     |
| CFD-3034             | HPE/Aruba ClearPass did not function properly when MAC authentication was used.                                                                                                 |
| CFD-3017             | IP address byte order in Layer 7 log entries was reversed.                                                                                                    |
| CFD-3015             | HiveManager NG allowed an admin to enter a 32-character user profile assignment group name, but returned an error after the attempt.                                            |

| CFD-3001  | AP550 access points were not drawing the correct PoE power from the PSE when LLDP was enabled.                                                                                |
|-----------|----------------------------------------------------------------------------------------------------|
| CFD-2945  | The AP150W did not correctly negotiate 802.3at power levels when using LLDP-MED.                                                                                              |
| CFD-2910  | Devices using the Taiwan country code (158) did not support DFS.                                                                                                    |
| HOS-13111 | Under certain circumstances when using RADIUS-based authentication, some wireless clients did not complete DHCP negotiations successfully, and did not acquire an IP address. |
| HOS-12459 | AP550 access points sometimes assigned Wi-Fi radio channels separated by too narrow a separation.                                                                             |

# Addressed Issues in HiveOS 8.2r1a

| CFD-3076 | AP245X access points operating on the 2.4 GHz band were experiencing very high airtime utilization in some regions.                              |
|----------|----------------------------------------------------------------------------------------------------|
| CFD-3039 | AP245X access point running HiveOS 8.2r1 sometimes stopped forwarding client traffic to the network, resulting in a loss of client connectivity. |
| CFD-2980 | Clients connected to some APs running HiveOS 8.2r1 were experiencing intermittent packet loss on the 2.4 GHz band.                               |
| CFD-2973 | Some devices were able to connect to AP230 and AP330 access points, but not to AP250 access points with a similar configuration.                 |
| CFD-2924 | AP250 access points running HiveOS 8.1r2a were experiencing high CPU utilization.                                                                |

| HOS-11248 | For the AP150W, the rate limiting settings for Eth2 and Eth3 did not appear after running a |
|-----------|---------------------------------------------------------------------------------------------|
|           | show running config command.                                                                |